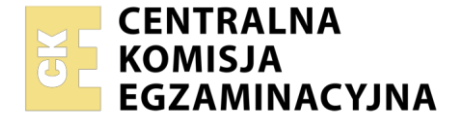

#### Nazwa kwalifikacji: **Organizacja i prowadzenie prac związanych z przeładunkiem oraz magazynowaniem towarów i ładunków w portach i terminalach**

Oznaczenie kwalifikacji: **AU.34** Numer zadania: **01** Wersja arkusza: **SG**

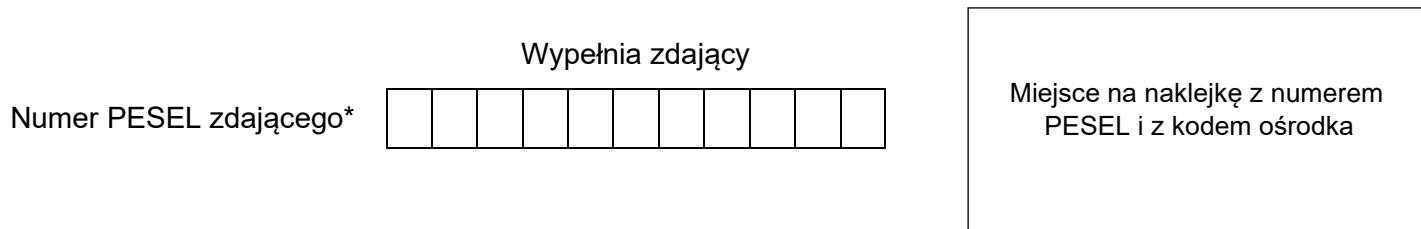

Czas trwania egzaminu: **180** minut. AU.34-01-23.06-SG

# **EGZAMIN POTWIERDZAJĄCY KWALIFIKACJE W ZAWODZIE Rok 2023**

**CZĘŚĆ PRAKTYCZNA**

**PODSTAWA PROGRAMOWA 2017**

### **Instrukcja dla zdającego**

- 1. Na pierwszej stronie arkusza egzaminacyjnego wpisz w oznaczonym miejscu swój numer PESEL i naklej naklejkę z numerem PESEL i z kodem ośrodka.
- 2. Na KARCIE OCENY w oznaczonym miejscu przyklej naklejkę z numerem PESEL oraz wpisz:
	- − swój numer PESEL\*,
	- − oznaczenie kwalifikacji,
	- − numer zadania,
	- − numer stanowiska.
- 3. Sprawdź, czy arkusz egzaminacyjny zawiera 9 stron i nie zawiera błędów. Ewentualny brak stron lub inne usterki zgłoś przez podniesienie ręki przewodniczącemu zespołu nadzorującego.
- 4. Zapoznaj się z treścią zadania oraz stanowiskiem egzaminacyjnym. Masz na to 10 minut. Czas ten nie jest wliczany do czasu trwania egzaminu.
- 5. Czas rozpoczęcia i zakończenia pracy zapisze w widocznym miejscu przewodniczący zespołu nadzorującego.
- 6. Wykonaj samodzielnie zadanie egzaminacyjne. Przestrzegaj zasad bezpieczeństwa i organizacji pracy.
- 7. Po zakończeniu wykonania zadania pozostaw arkusz egzaminacyjny z rezultatami oraz KARTĘ OCENY na swoim stanowisku lub w miejscu wskazanym przez przewodniczącego zespołu nadzorującego.
- 8. Po uzyskaniu zgody zespołu nadzorującego możesz opuścić salę/miejsce przeprowadzania egzaminu.

#### *Powodzenia!*

*\* w przypadku braku numeru PESEL – seria i numer paszportu lub innego dokumentu potwierdzającego tożsamość*

Układ graficzny © CKE 2020

#### **Zadanie egzaminacyjne**

Port rzeczny we Wrocławiu otrzymał zlecenie uformowania puszek z farbą na paletach, załadowania paletowych jednostek ładunkowych (pjł) do kontenerów, które będą składowane w porcie, a następnie załadowania kontenerów na środki transportu śródlądowego.

Wypełnij kartę formowania paletowej jednostki ładunkowej na podstawie *Danych dotyczących towaru* i *Charakterystyki palety*. Formowanie pjł realizowane będzie w magazynie portowym, skąd przy pomocy środków transportu bliskiego będą ładowane do kontenerów.

Uzupełnij kartę doboru kontenera na podstawie *Charakterystyki palety* i *Parametry kontenerów* a w tym:

- − zaplanuj rozmieszczenie pjł w dwóch typach kontenerów, wykorzystując maksymalnie ich przestrzeń ładunkową,
- − wybierz do przewozu towaru typ kontenera o wyższym współczynniku ładowności,

Wypełnij kartę doboru barki na podstawie *Parametrów kontenerów* i *Parametrów barek, a w tym:*.

- − zaplanuj rozmieszczenie kontenerów wybranego typu na trzech typach barek, wykorzystując maksymalnie powierzchnię każdej z nich,
- − wybierz do przewozu kontenerów typ barki o najwyższym współczynniku wypełnienia powierzchni ładunkowej.

Sporządź kartę kalkulacji czasów wykonania usług i koszty ich realizacji korzystając z *Parametrów środków transportu bliskiego* i *Kosztów czynności wykonywanych w porcie rzecznym*.

Wypełnij Dokument WZ dotyczący wydania puszek z numerem 445/WZ/2023 na podstawie *Danych dotyczących towaru* oraz *Danych kontrahentów i informacji dotyczących zlecenia*.

Wypełnij fakturę numer 556/FS/2023 za usługi realizowane w porcie na podstawie Danych kontrahentów i informacji dotyczących zlecenia oraz karty kalkulacji czasów wykonania usług i kosztów ich realizacji.

Wszystkie informacje niezbędne do rozwiązania zadania oraz druki do wypełnienia znajdują się w arkuszu egzaminacyjnym.

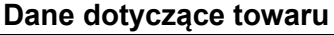

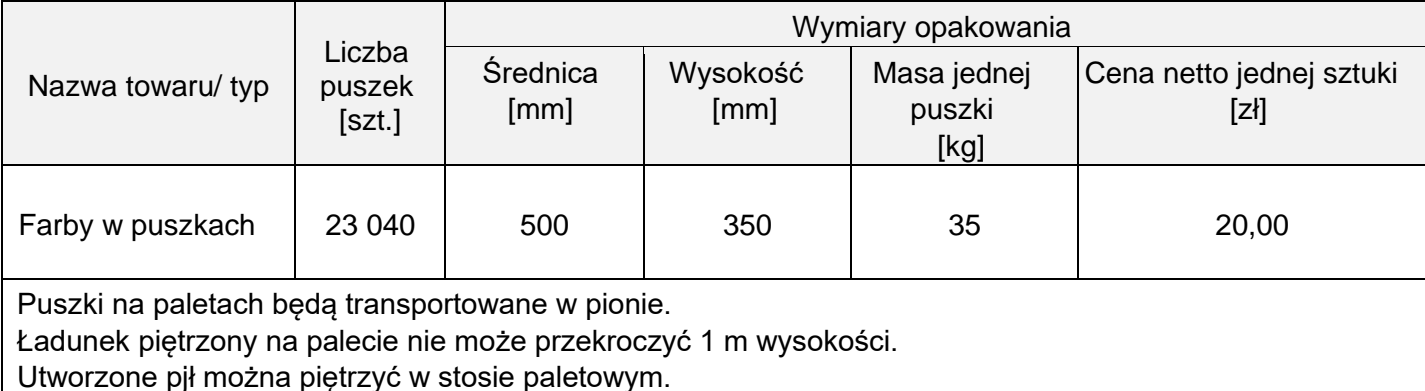

### **Charakterystyka palety**

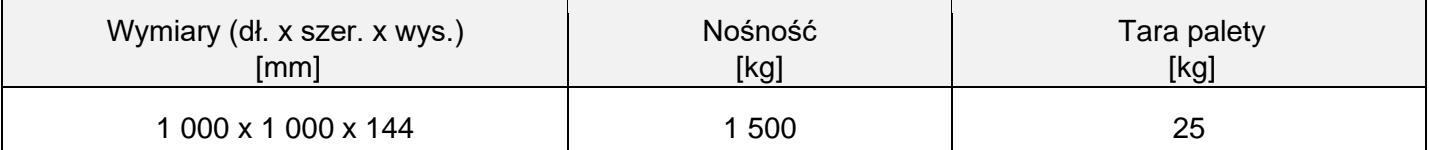

 $\overline{a}$ 

# **Parametry kontenerów**

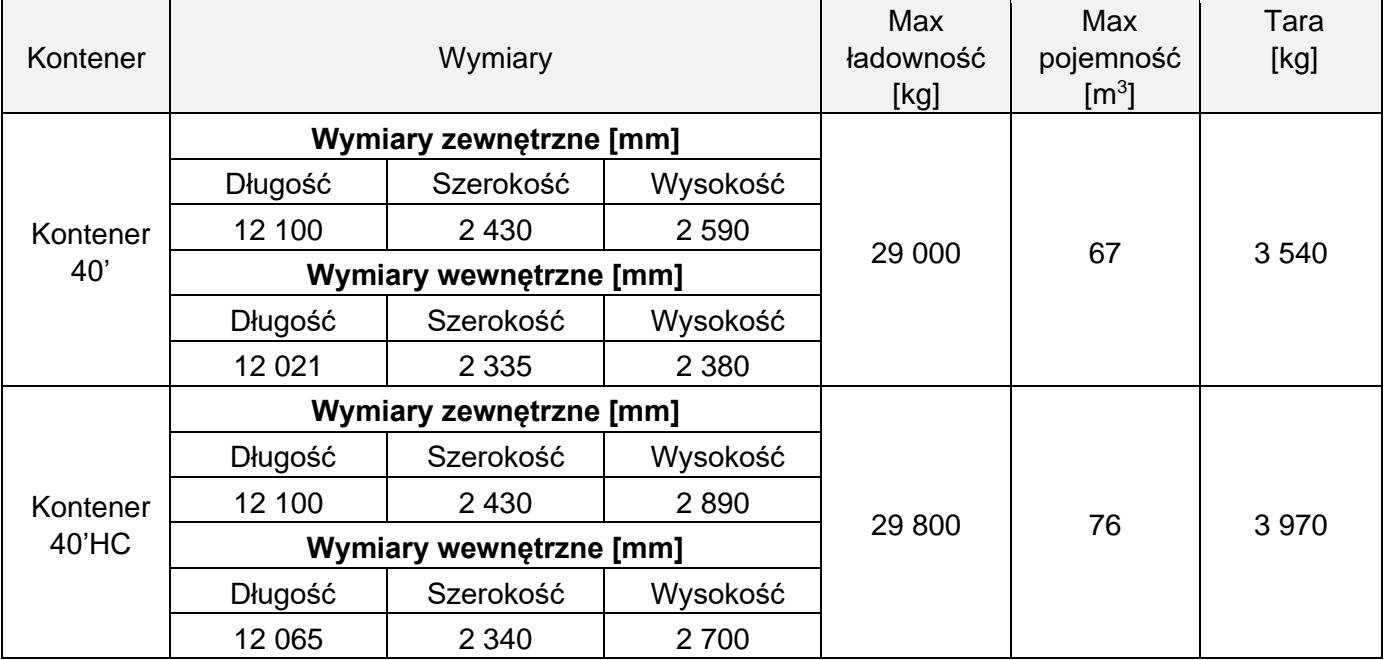

### **Parametry barek**

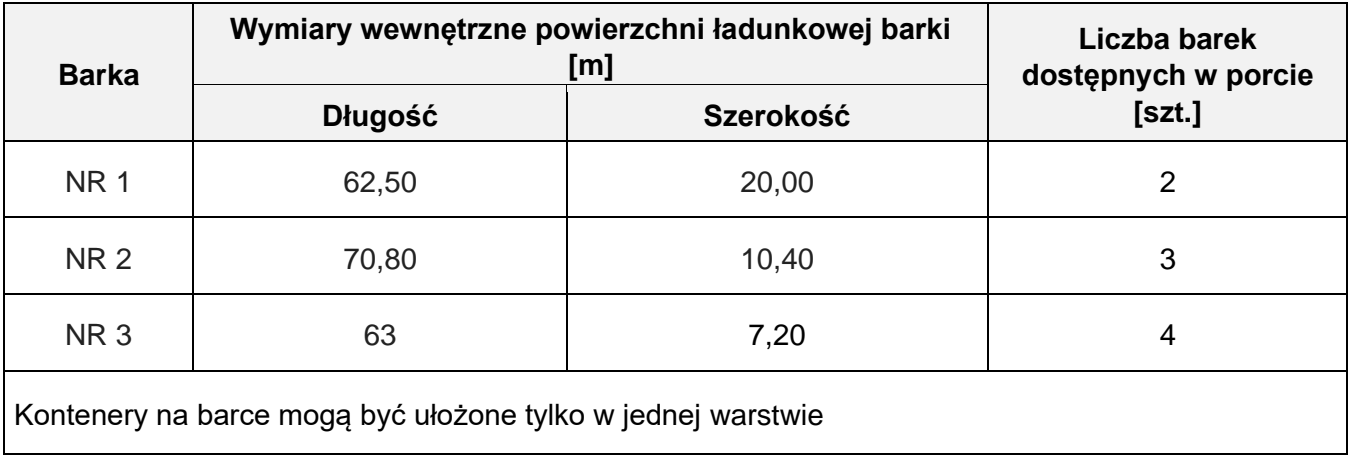

#### **Parametry środków transportu bliskiego**

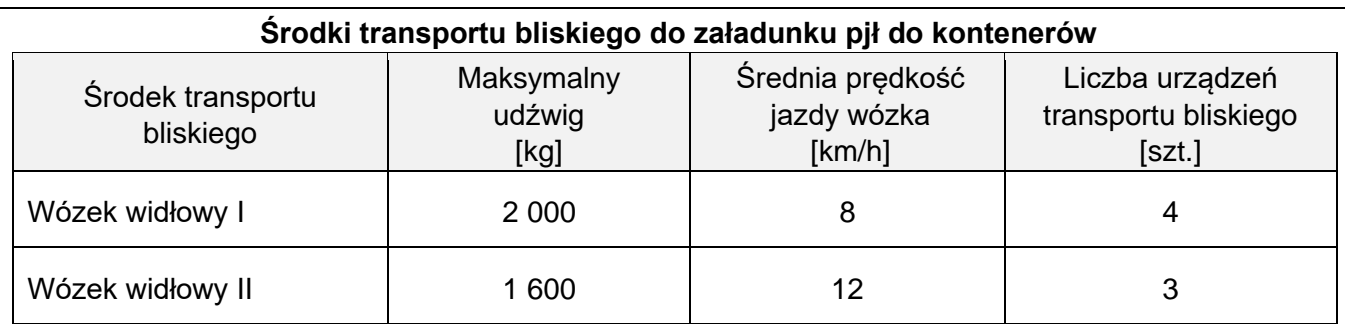

- średnia odległość przejazdu wózka z miejsca pobrania pjł do kontenera i powrót pustego wózka wynosi łącznie 200 m,
- − każdorazowo wózkiem może być przewożona tylko jedna pjł,
- − czas pobrania i odłożenia nie jest doliczany do czasu pracy wózka,
- − załadunek pjł do kontenera będzie realizowany jednocześnie wszystkimi dostępnymi urządzeniami transportu bliskiego danego typu,
- − pełne kontenery będą układane na placu składowym w czterech warstwach przy użyciu jednego wózka wysokiego składowania typu ReachStacker.
- − czas składowania kontenerów na terminalu wynosi 20 h.

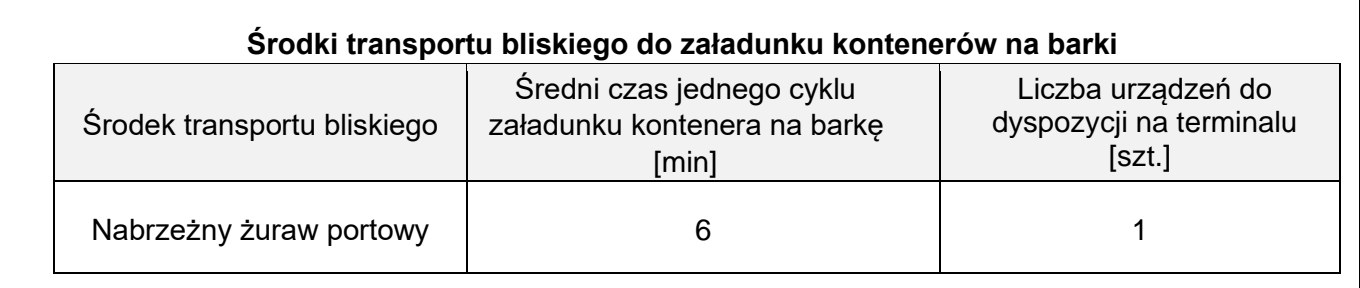

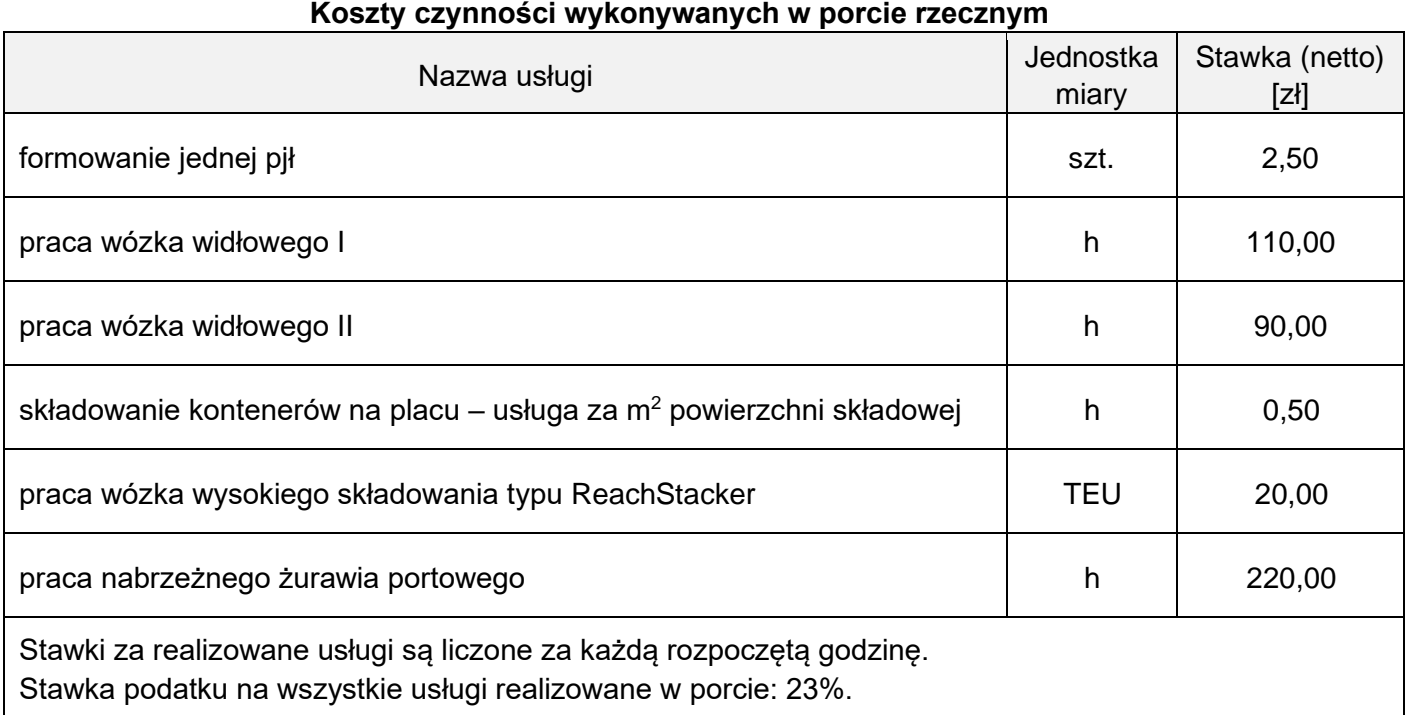

#### **Dane kontrahentów i informacje dotyczące zlecenia**

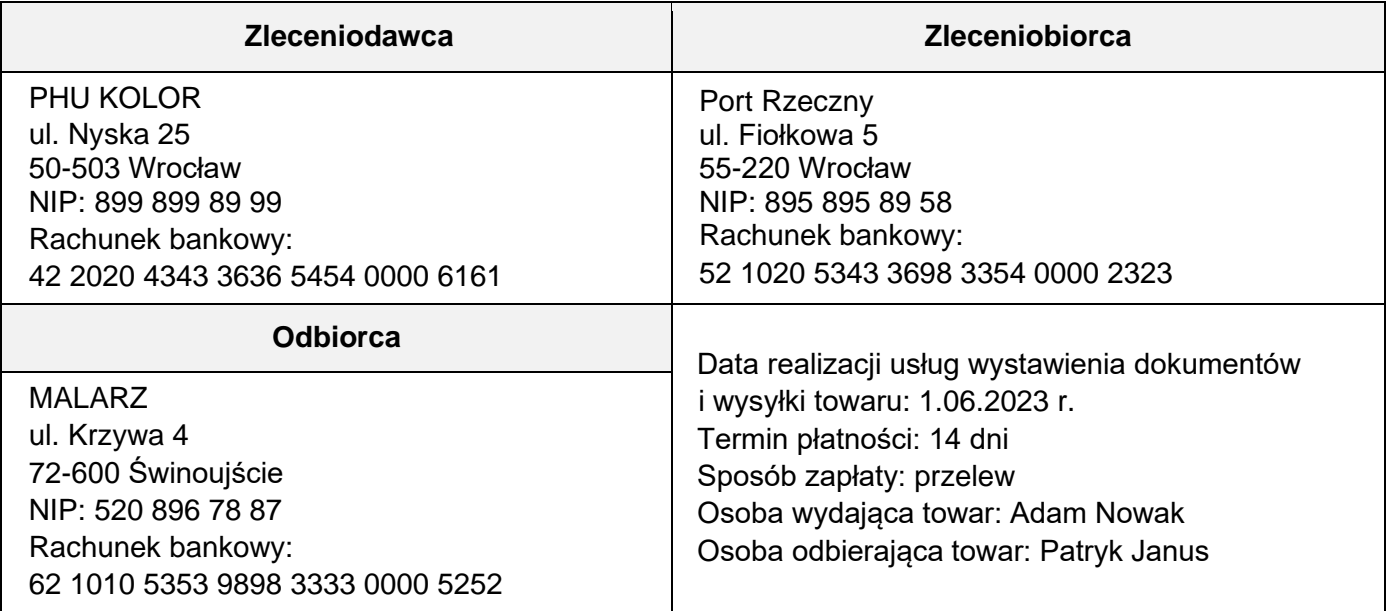

#### **Czas przeznaczony na wykonanie zadania wynosi 180 minut.**

#### **Ocenie podlegać będzie 6 rezultatów:**

- ‒ karta formowania paletowej jednostki ładunkowej,
- ‒ karta doboru typu kontenera,
- ‒ karta doboru typu barki,
- ‒ karta kalkulacji czasów wykonania usług i kosztów ich realizacji,
- ‒ dokument WZ dotyczący wydania puszek z farbami z magazynu,
- ‒ faktura za usługi realizowane w porcie.

#### **Karta formowania paletowej jednostki ładunkowej**

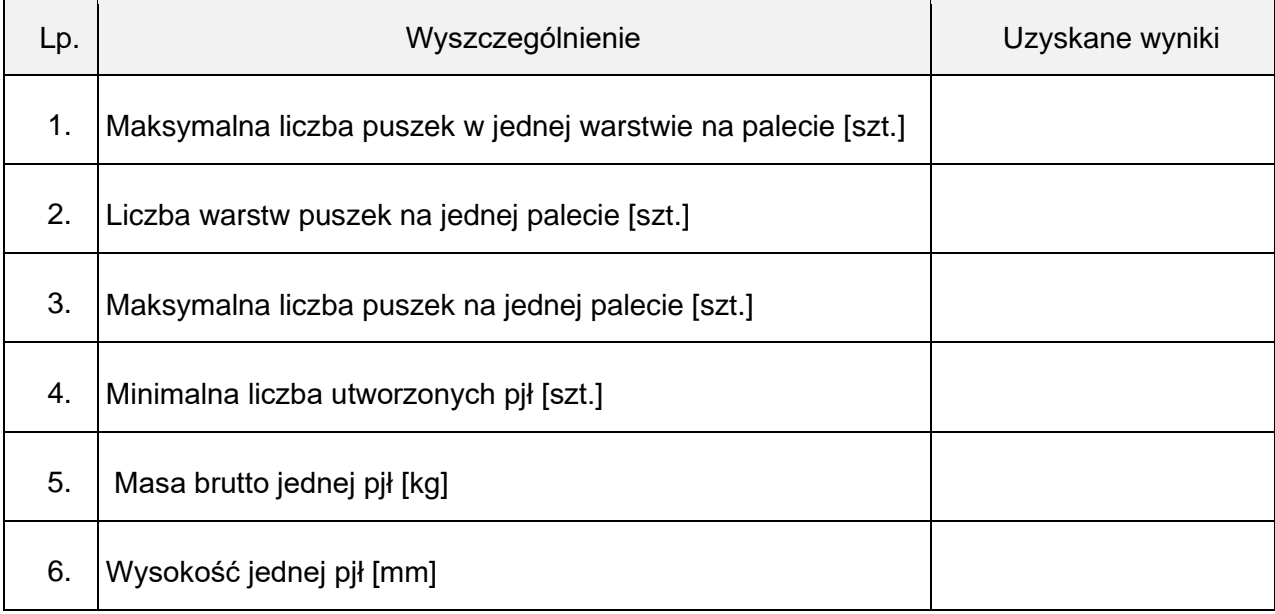

## **Karta doboru typu kontenera**

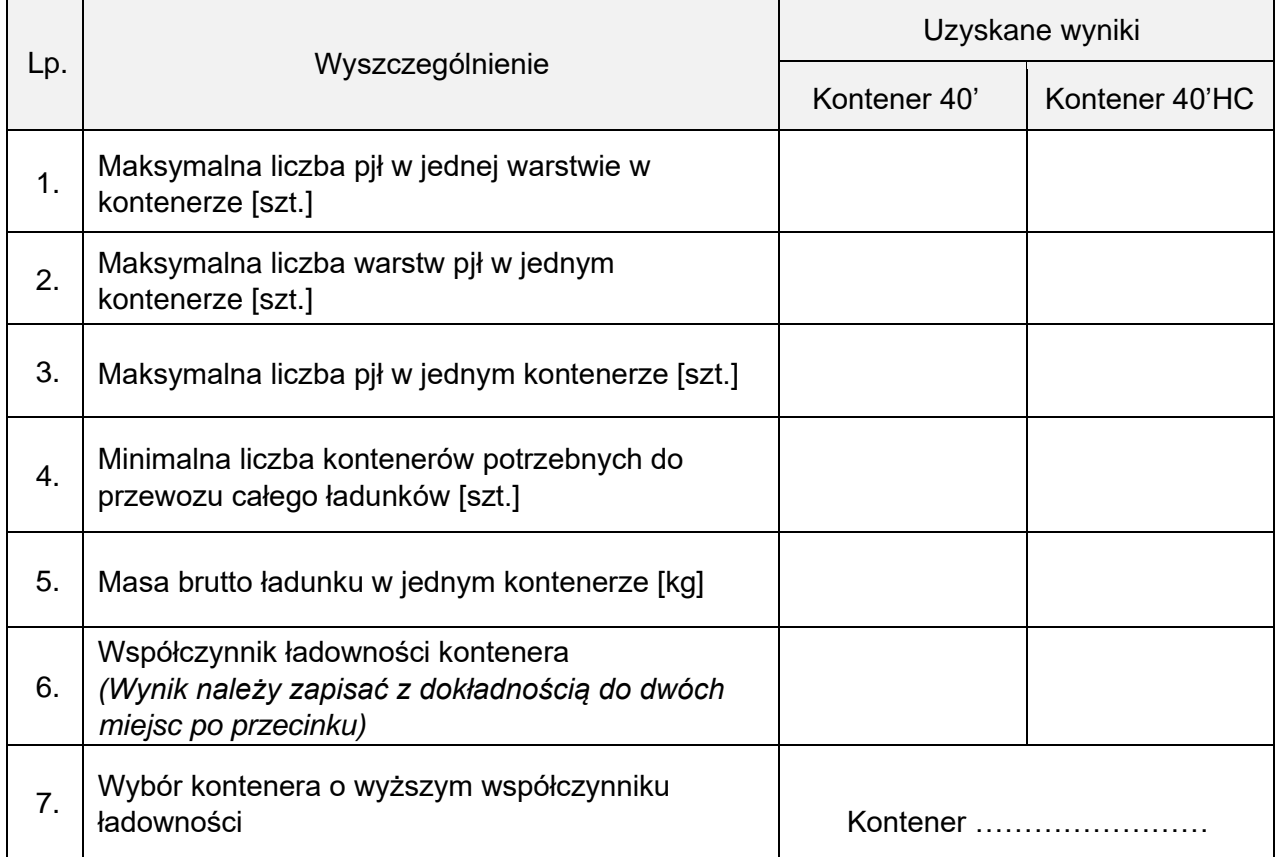

## **Karta doboru typu barki**

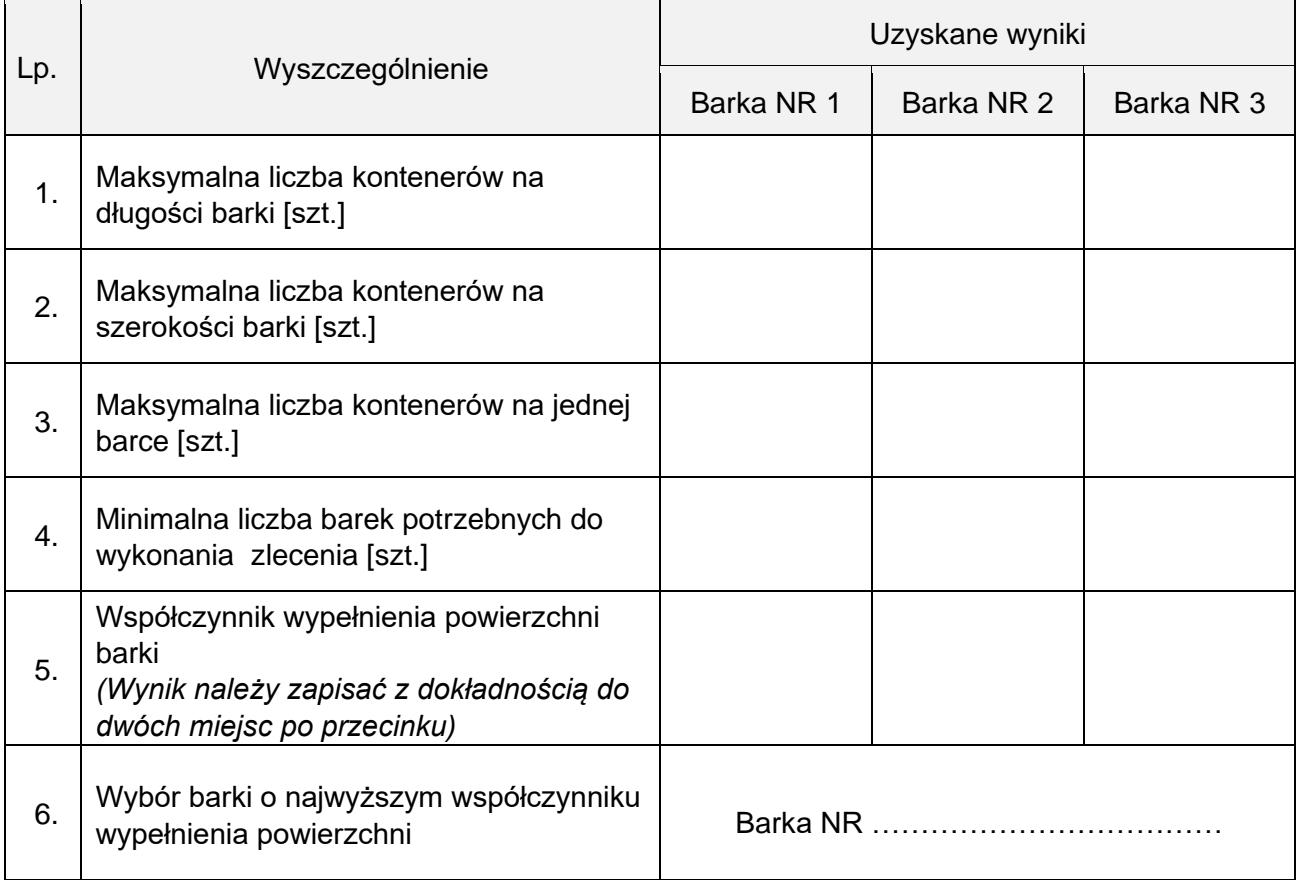

## **Karta kalkulacji czasów wykonania usług i kosztów ich realizacji**

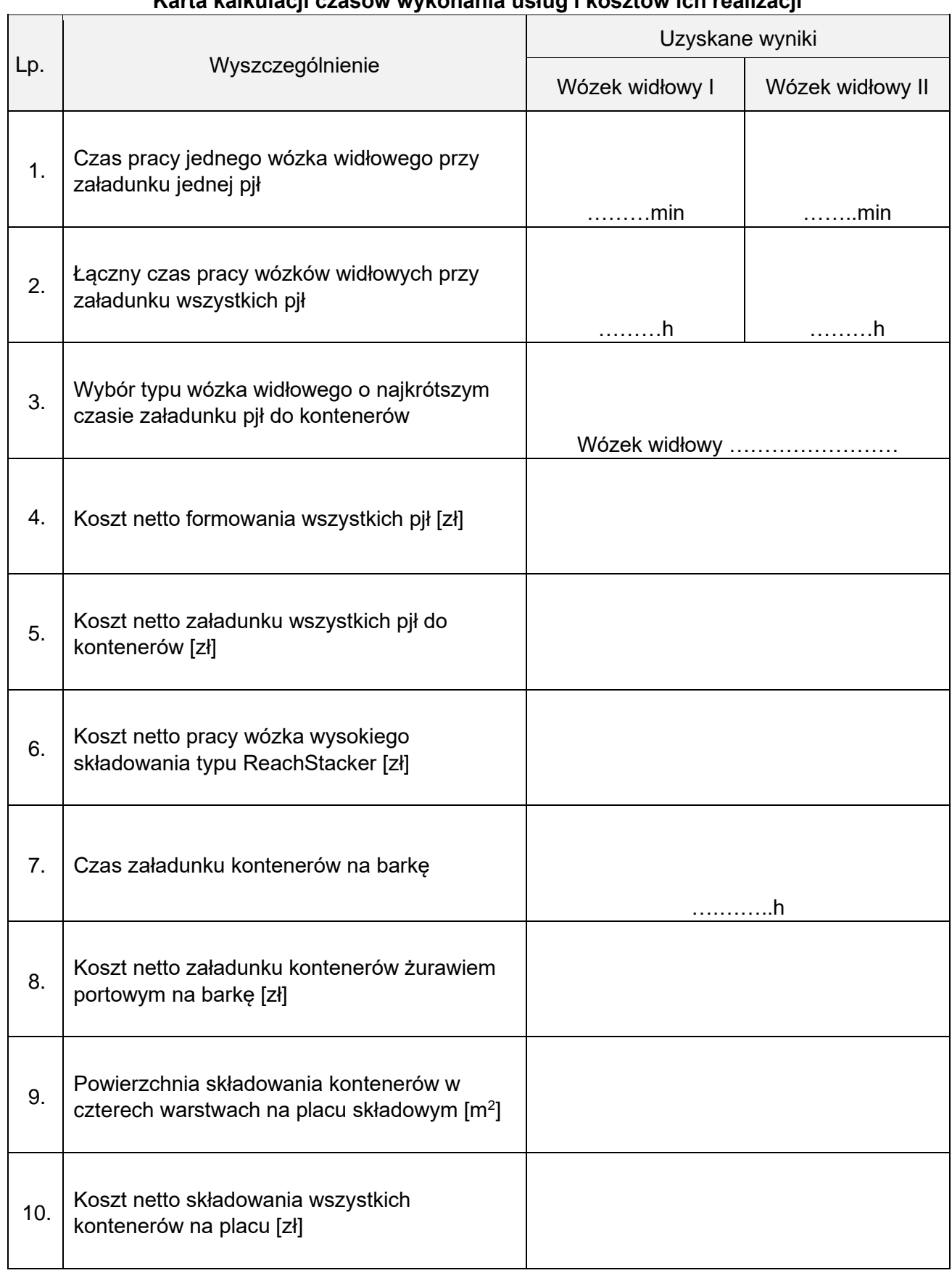

Dokument WZ dotyczący wydania puszek z farbą z magazynu **Dokument WZ dotyczący wydania puszek z farbą z magazynu**

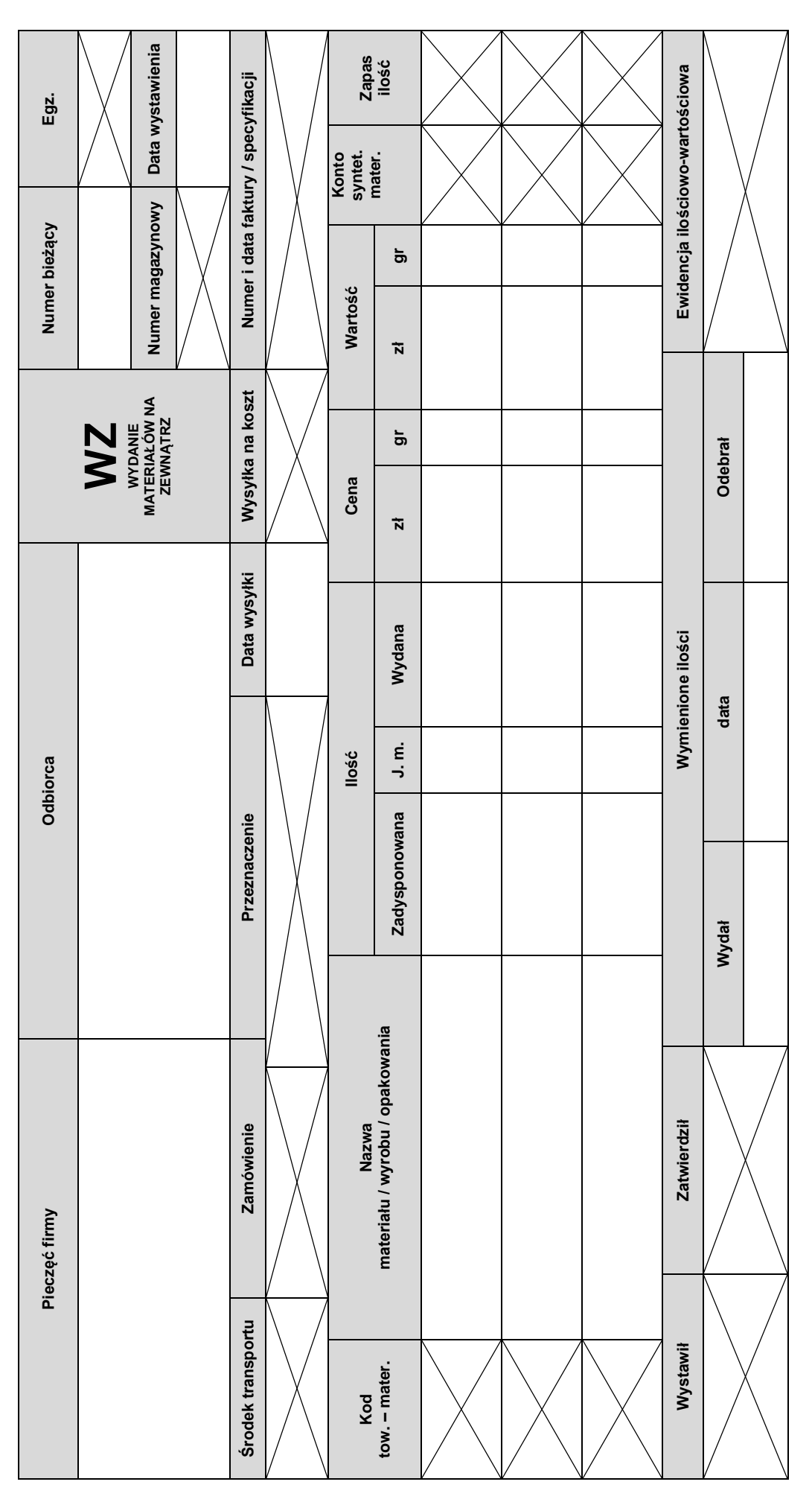

Więcej arkuszy znajdziesz na stronie: arkusze.pl

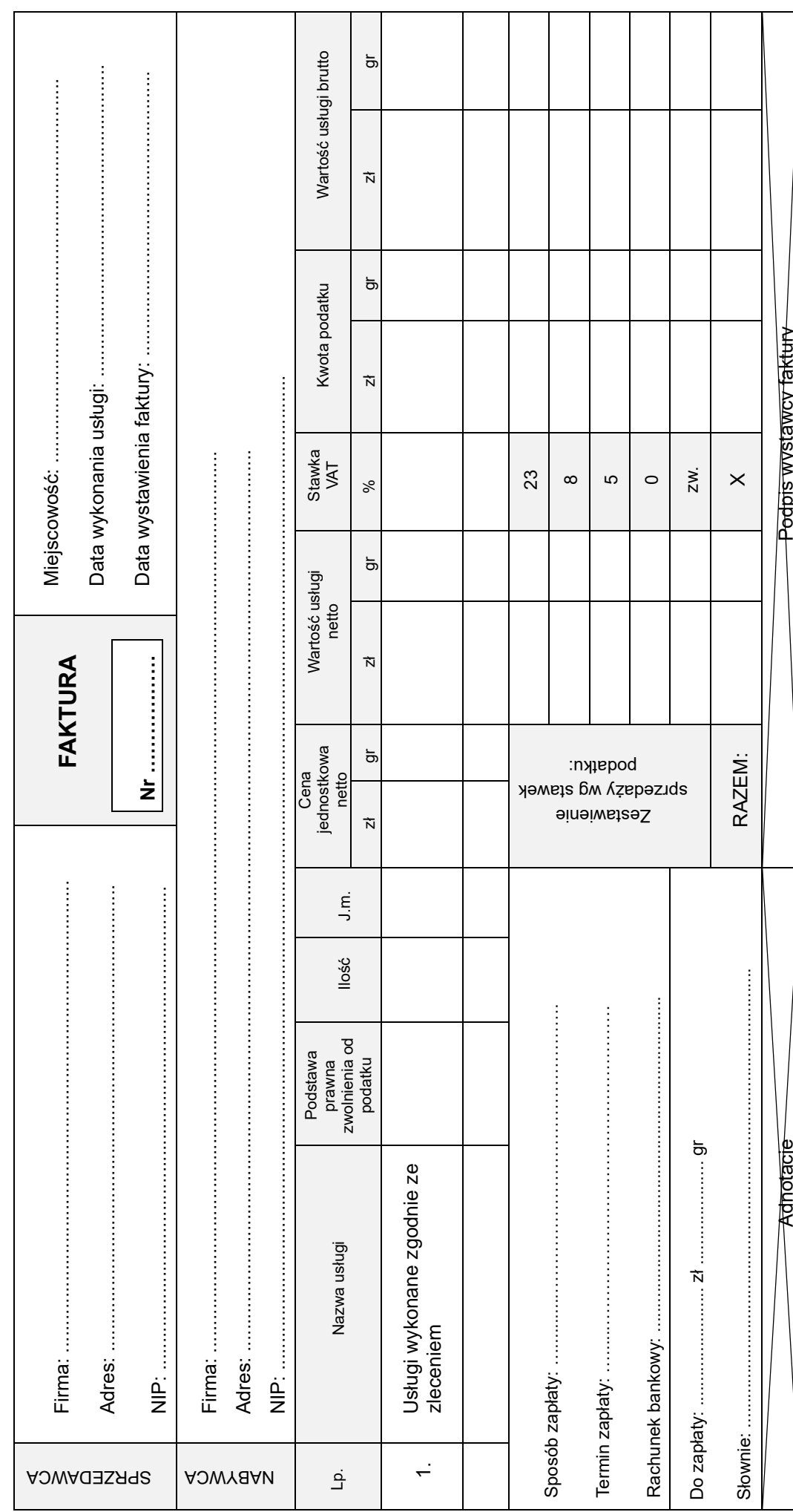

Faktura za usługi realizowane w porcie

Więcej arkuszy znajdziesz na stronie: arkusze.pl